## **VOLUNTEER IN-PROCESSING AND PAPERWORK**

Heather Burke National Partnership Program Manager HQUSACE 10 February 2023

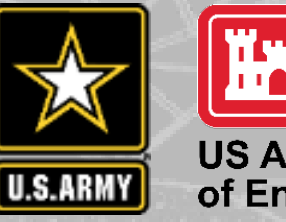

**US Army Corps<br>of Engineers** ®

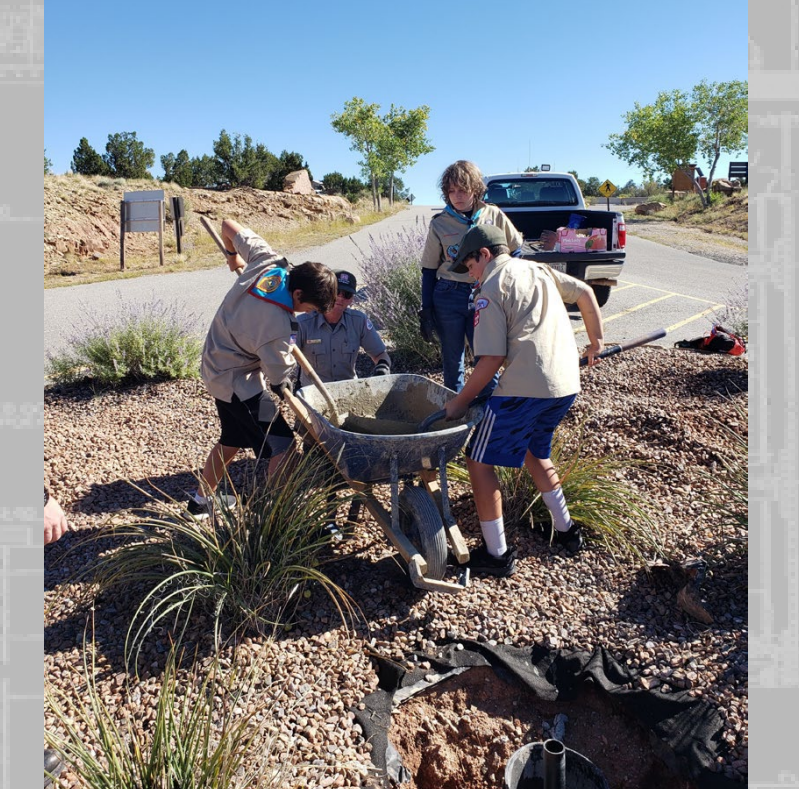

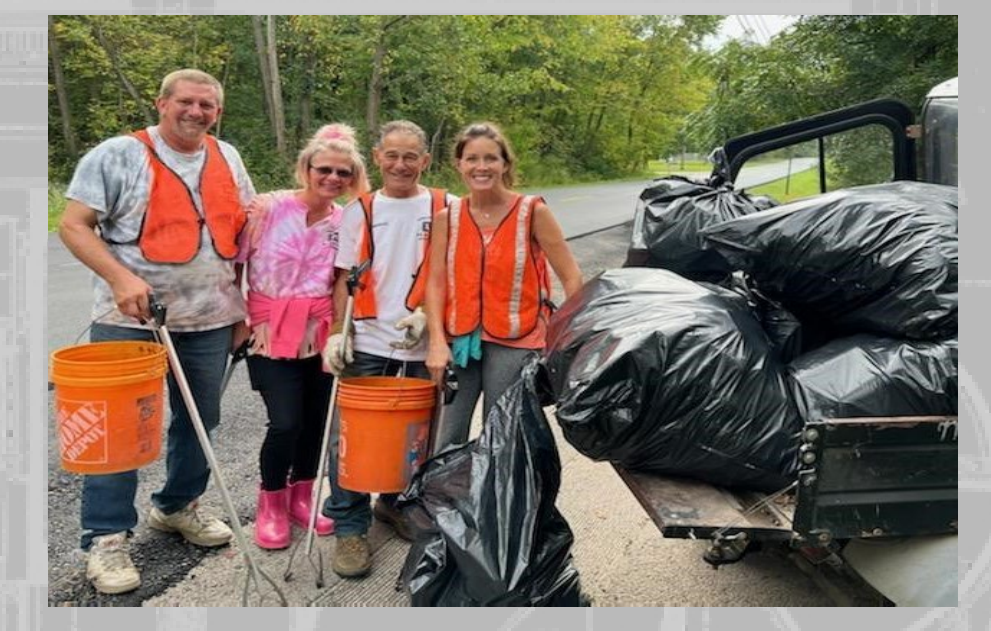

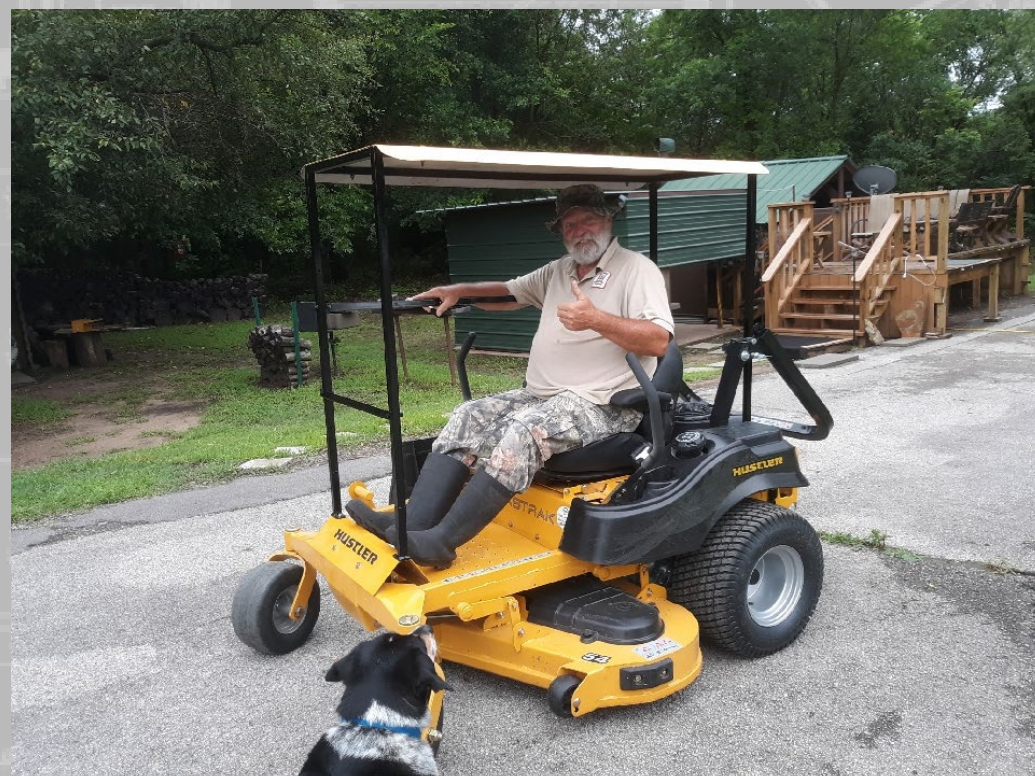

OMB Control Number 1093-0006 Expiration Date 10/31/2024

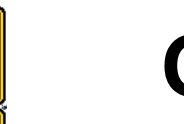

**U.S.ARM** 

#### **OF 301 Forms**

**OF 301: Volunteer Application** (Approved by OMB for all agency use)

- Designed to gather pertinent information on a potential volunteer's background and areas of interest and skills.
- It can be used to screen applicants, to develop a file of potential volunteers or to refer volunteers to other projects or agencies.
- *It is not required for potential volunteers to fill out a OF 301*

15. Would you like to supervise other volunteers? TVes No

1. Name (Last, First)

5. Street Address, Apt. #

 $\Box$  Archaeology

Computers

**Boat operation** 

**Drafting/Graphics** 

**First aid certificate** 

Driver's license

describe what you did.

Carpentry

 $\Box$  Biology

 $\Box$  Arabic

 $\Box$  French

□ English

apply.

type

Chinese

Botany

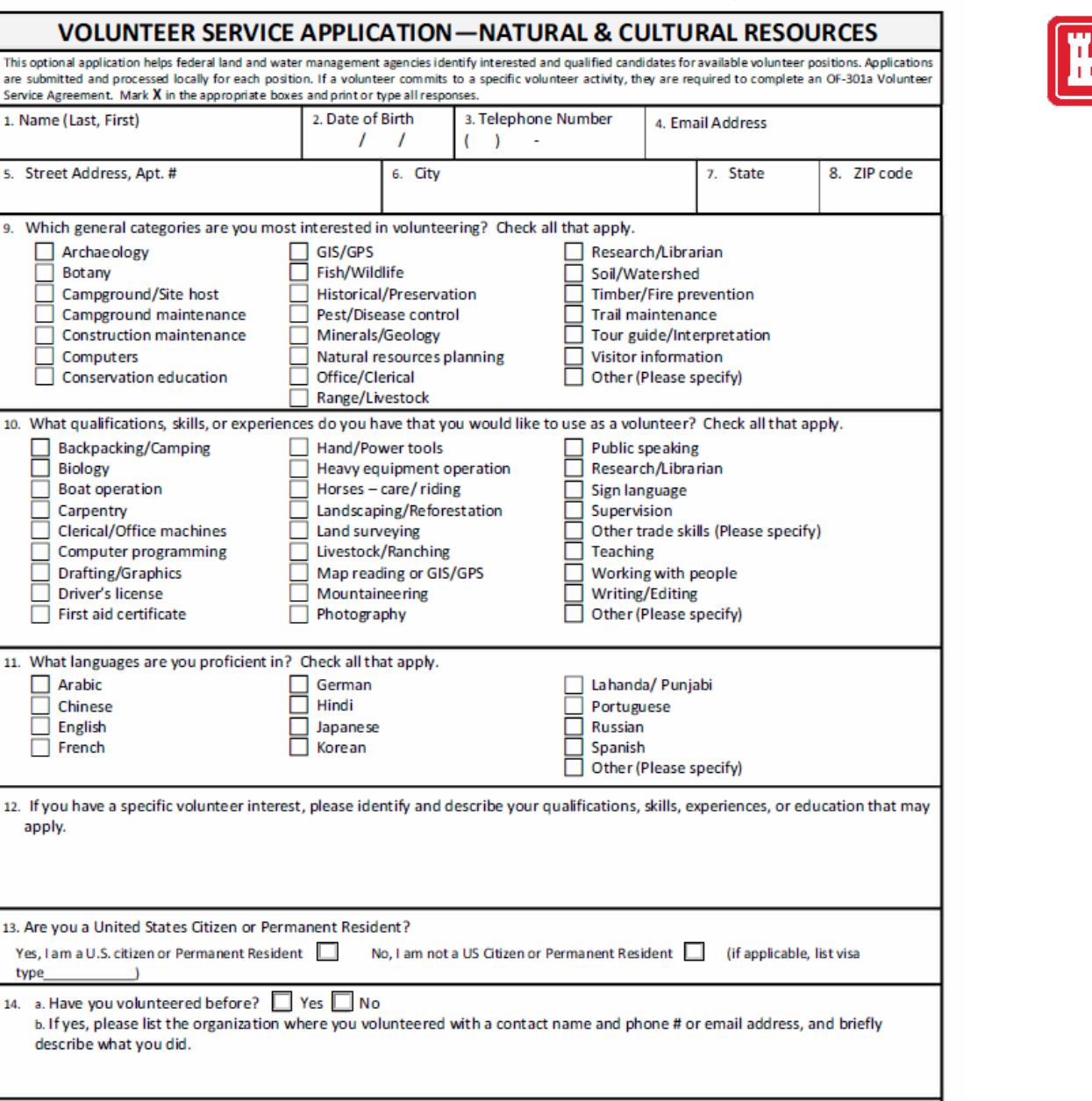

OMB 控制号 1093-0006 终止日期10/31/2024

Solicitud de Servicio Voluntario

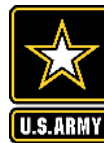

#### 志愿者服务申请--自然和文化资源 该可选的申请帮助联邦土地和水管理机构为现有的志愿者职位确定感兴趣和合格的候选人。每个职位的申请都在 当地提交和处理。如果志愿者承诺参加特定的志愿活动,他们需要填写 OF-301a 志愿者服务协议。在适当的方框内 todas las respuestas. 打 X. 并打印或打出相应的内容。 1. Nombre (Apellido, Nombre) 1. 姓名 (姓,名) 2.出生日期 3.电话号码 4.电子邮件地址  $( )$   $)$   $-$ 5. Dirección, Calle, Número de 5.街道地址,公寓# 6.城市 7.州 8.邮政编码 Departamento 9.您对哪些一般类别的志愿服务最感兴趣?请勾选所有适用项。 □ Arqueología 口考古学  $\Box$  GIS/GPS 口研究/图书馆员  $\Box$  Botánica 口植物学 口鱼类/野生动物 口土壤/分水岭 □ Anfitrión de campamento/lugar □营地/现场主持 口历史/保护 口木材/火灾预防 口营地维护 □虫害/疾病控制 口路径维护 口建筑维护 口矿物/地质学 □导游/解说  $\Box$  Computadoras □ Educación para la conservación 口计算机 口自然资源规划 口游客信息 口保护教育 口其他(请注明) 口办公室/文职 口牧场/牲畜 □ Excursiones/Salir de 10.您有什么资格、技能或经验,希望作为志愿者使用?请勾选所有适用项。 campamentos 口背包旅行/露营 生物学 口公共演讲 口手动/电动工具 □ Operación de botes 口船只操作 口重型设备操作 口研究/图书馆员 Carpintería 口木工 口马匹-护理/骑马 口手语 Maguinaria de oficina 口文职/办公机器 口景观设计/植树造林 口监督  $\Box$  Programación informática 口其他行业技能(请注明) 口计算机编程 口土地测量 □ Dibujo/Gráficos 口制图/图形学 □牲畜/放牧 口教学 □ Licencia de maneio 口驾驶执照 口与人打交道 □地图阅读或 GIS/GPS  $\Box$  Certificado de primeros 口急救证书 口写作/编辑 口登山摄影 auxilios 口其他(请注明) 11.您熟练掌握哪些语言?请勾选所有适用项。 口德语 口拉汉达语/旁遮普语  $\square$  Árabe 口阿拉伯语  $\Box$  Chino 口中文 口印地语 口葡萄牙语  $\Box$  Inglés 口英语 口孟加拉语 口日语 口西班牙文  $\Box$  Francés 口法语 口韩语 口其他(请注明) 12.如果您有具体的志愿者兴趣,请确定并描述您可能适用的资格、技能、经验或教育。 13. 您是美国公民或永久居民吗? educación que puedan aplicarse. 否, 我不是美国公民或永久居民 是, 我是美国公民或永久居民  $\Box$  $\Box$ (如果选择,请列出签证类型 14. a. 您以前是否做过志愿者? □是 □否 b. 如果是, 请列出所参加志愿服务的组织, 并注明联系人姓名、电话或电子邮件地址, 并简要描述自己的工作。 15.您是否愿意监督其他志愿者?□是□否 志愿服务申请 OF301 USDOI - USDA - USDOC - USDOD 15. ¿Le gustaría supervisar a otros voluntarios? Sin

https://corpslakes.erdc.dren.mil/employees/volunteer/forms.cfm

Esta solicitud opcional ayuda a los agencias federales de manejo de tierras y aguas a identificar a los candidatos interesados y calificados para los puestos de voluntariado disponibles. Las solicitudes se presentan y procesan localmente para cada puesto. Si un voluntario se compromete a realizar una actividad específica de voluntariado, debe completar un Acuerdo de Servicio Voluntario OF-301a. Marque con una X las casillas correspondientes y escriba a máquina o con letra de molde 2. Fecha de nacimiento 3. Teléfono 4. Dirección de correo electrónico  $( )$   $-$ 6. Ciudad 7. Estado 8. Código Postal 9. ¿Qué categorías generales le interesan más como voluntario? Marque todas las que correspondan.  $\Box$  GIS/GPS □ Investigación/Bibliotecario □ Pesca/Vida salvaje □ Suelos/Cuenca hidrográfica □ Historia/Conservación □ Madera/Prevención de incendios Mantenimiento de campamento □ Control de plagas/Enfermedades □ Mantenimiento de senderos □ Guía turístico/Interpretación □ Mantenimiento de construcción Minerales/Geología □ Planeación de recursos naturales □ Información al visitante □ Oficina/Clerical □ Otros (Por favor especifique) □ Pastizales/Ganadería 10. ¿Qué calificaciones, habilidades o experiencias tiene que le gustaría usar como voluntario? Marque todas las que correspondan. □ Herramientas manuales/eléctricas  $\Box$  Oratoria □ Operación de maquinaria pesada  $\Box$  Investigación/Bibliotecario □ Cuidar/Montar caballos □ Lenguaje de señas Paisajismo/Reforestación  $\Box$  Supervisión □ Topografía del terreno  $\Box$  Otros oficios (Por favor especifique) Ganado/Ganadería □ Enseñanza □ Lectura de mapas o GIS/GPS □ Trabajo con personas □ Fotografía de montañismo □ Escritura/Edición □ Otros (Por favor especifique) 11. ¿Qué idiomas domina? Marque todas las que correspondan. □ Alemán □ Lahanda/ Punjabi  $\Box$  Hindi Portugués  $\Box$  Ruso □ Japonés □ Coreano □ Español □ Otros (Por favor especifique) 12. Si tiene un interés específico como voluntario, por favor identifique y describa sus calificaciones, habilidades, experiencias o 13. ¿Es usted ciudadano estadounidense o residente permanente? Sí, soy ciudadano estadounidense o residente permanente No, no soy ciudadano estadounidense ni residente permanente (si procede, indique el tipo de visa 14. a. ¿Ha sido voluntario anteriormente? Si No b. En caso afirmativo, por favor, indique la organización en la que ha trabajado como voluntario con un nombre de contacto y un número de teléfono o una dirección de correo electrónico, y describa brevemente lo que ha hecho.

OF301

SOLICITUD DE SERVICIO VOLUNTARIO - RECURSOS NATURALES Y CULTURALES

Número de Control OMB 1093-0006 Fecha de vencimiento 31/10/2024

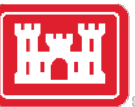

3

USDOI - USDA - USDOC - USDOD

OMB Control Number 1093-0006 Expiration Date 10/31/2024

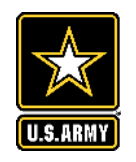

#### **OF 301 Forms**

**OF 301a:** Volunteer Agreement (Approved by OMB for all agency use)

Volunteers must sign an OF 301a, which documents acknowledgement of their understanding of the scope of volunteer duties, benefits and protections afforded to them as volunteers.

<https://corpslakes.erdc.dren.mil/employees/volunteer/forms.cfm>

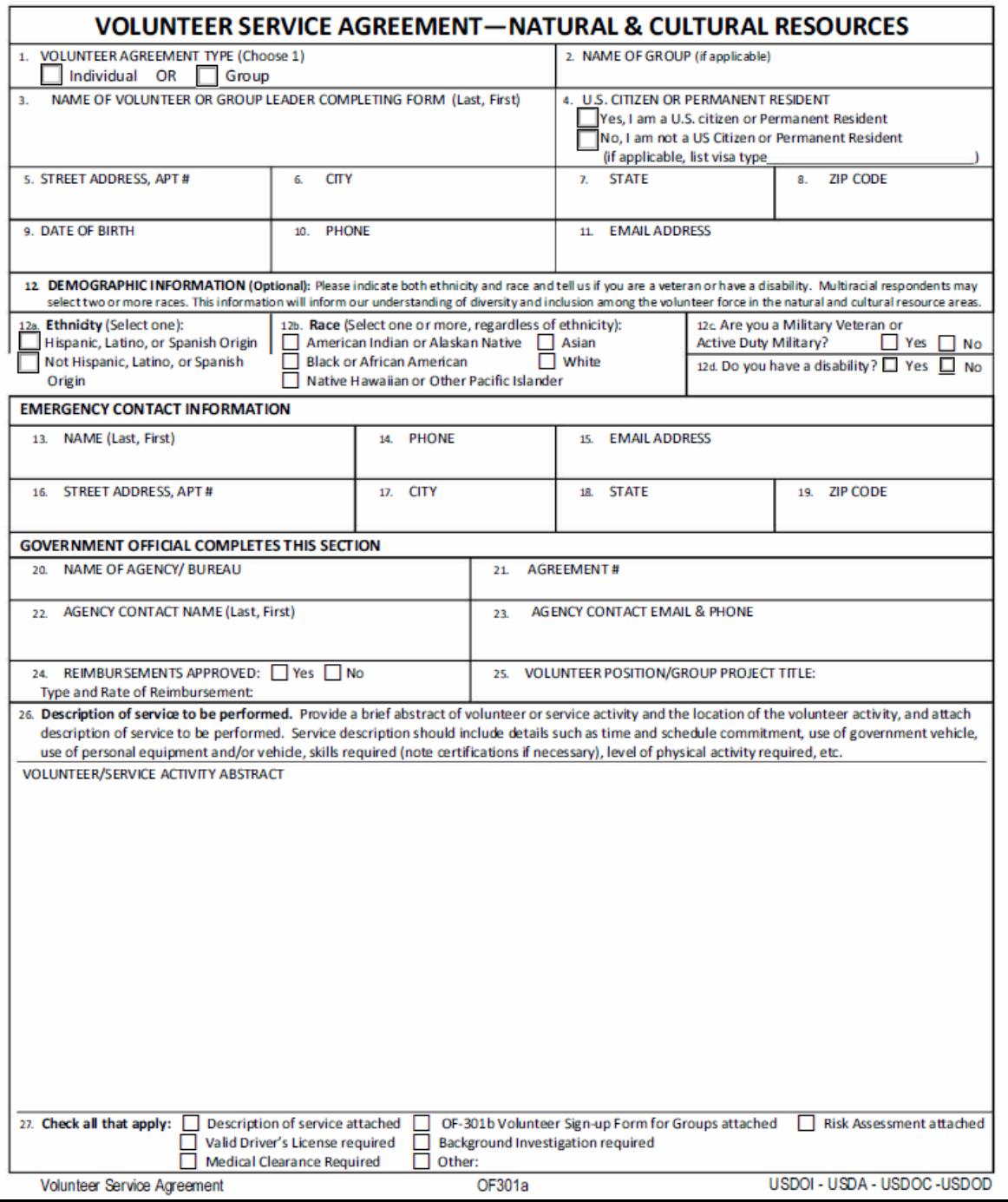

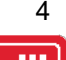

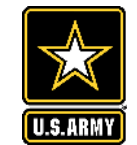

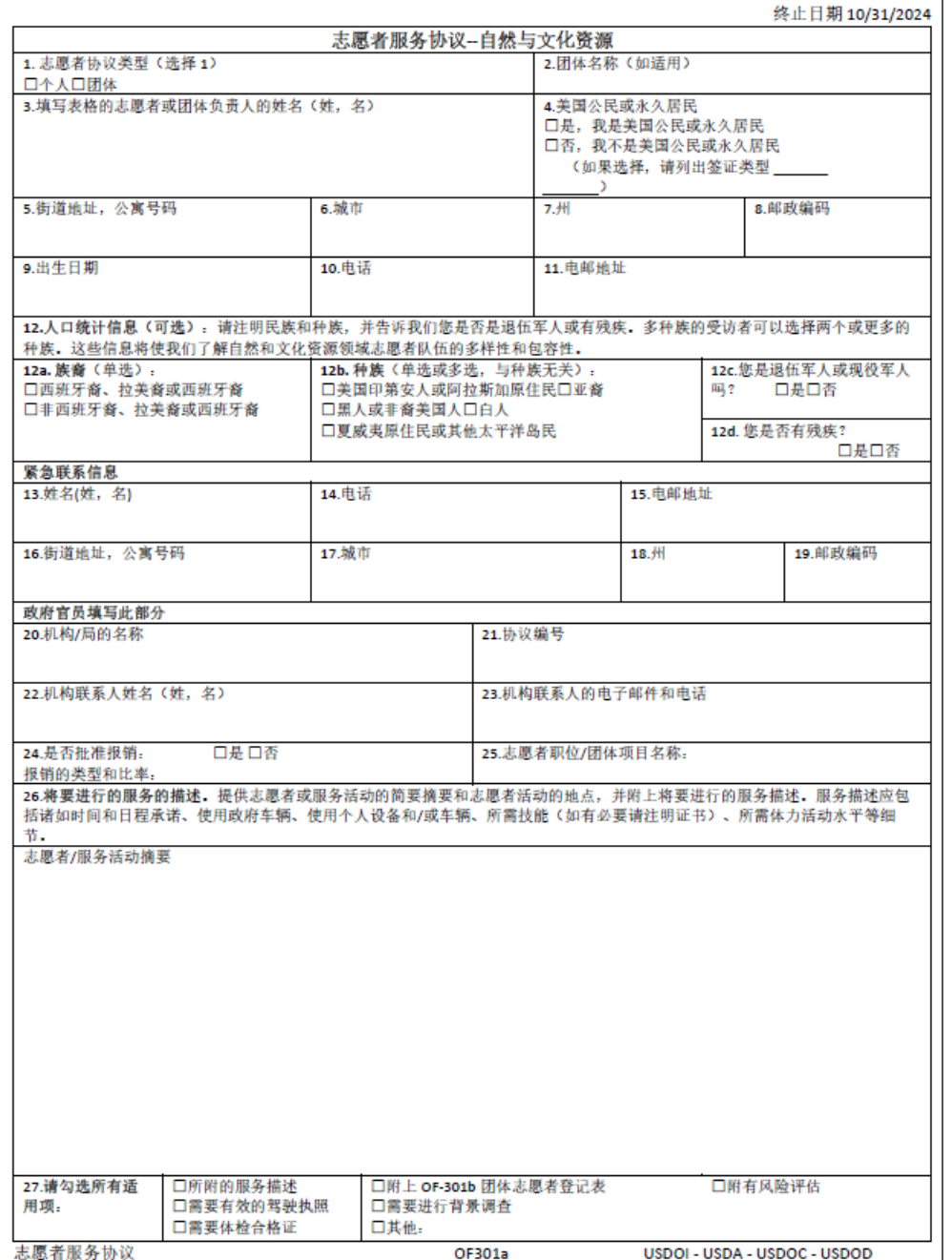

OMB 控制号 1093-0006

<https://corpslakes.erdc.dren.mil/employees/volunteer/forms.cfm>

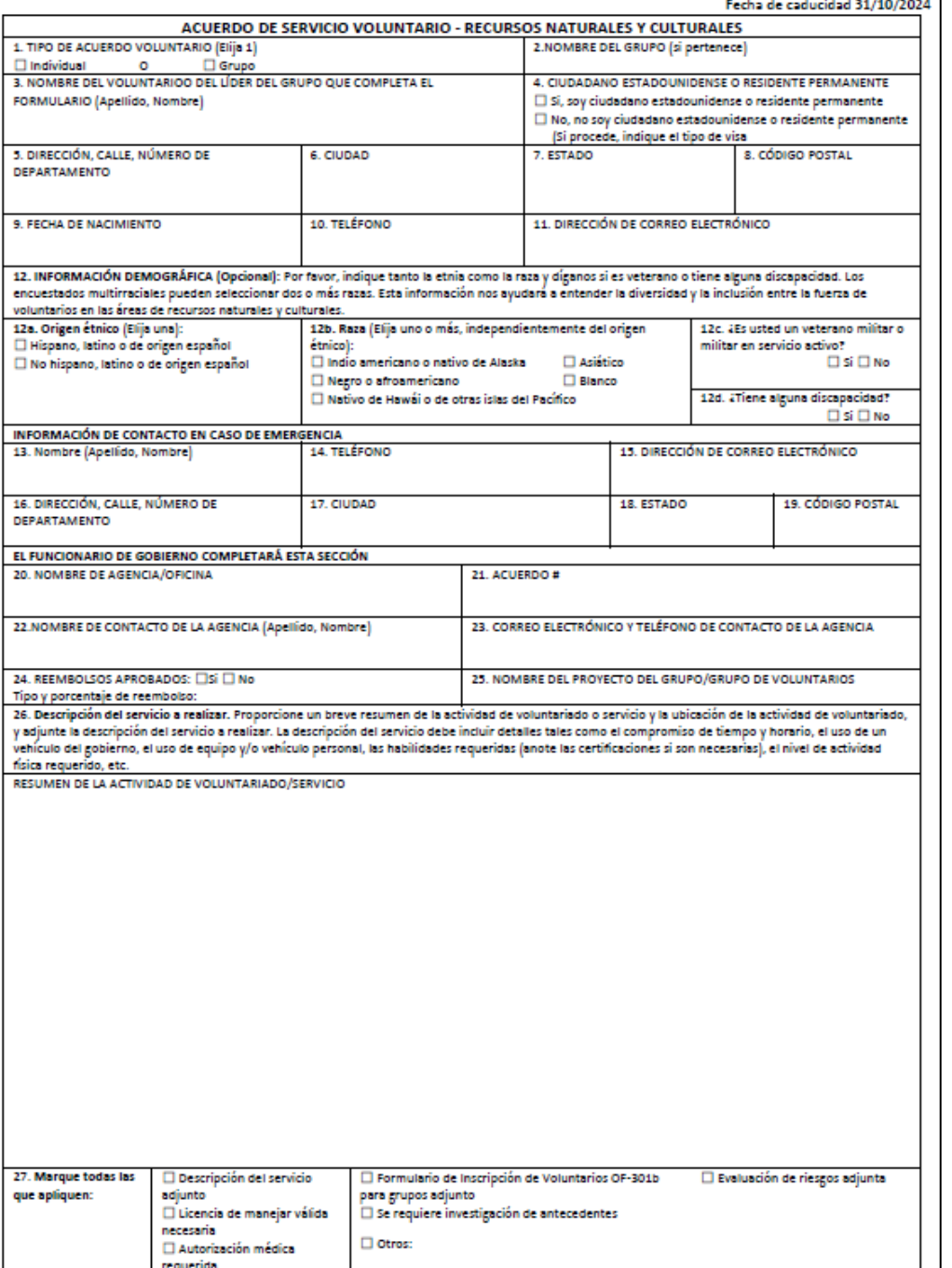

OF301a

Acuerdo de Servicios de Voluntarios

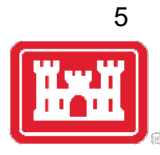

Número de control OMB 1093-0006

USDOI - USDA - USDOC -USDOD

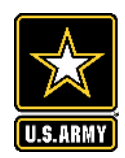

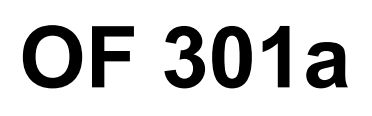

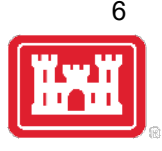

- Official document that legally enrolls an individual in the program and provides federal protection in case of injury or tort claim.
- Must be completed and signed prior to start of work by both the volunteer or organized group representative and the accepting official for all volunteers, even for work projects of only a few hours duration.
- A complete, detailed description of the duties, conditions, and responsibilities and JHA/PHA or AHA must also be attached. This is important in case questions arise on whether the volunteer was acting within the scope of his/her assigned responsibilities. Examples on the Gateway.
- Can be modified at any time by mutual consent, but it must accurately reflect the duties of the volunteers at all times.
- Acceptance/termination line at the bottom of the form provides the accepting official with a means of officially terminating an agreement, if appropriate, and it provides a legal record of when an agreement was terminated in case of a lawsuit or injury claim.

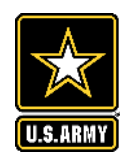

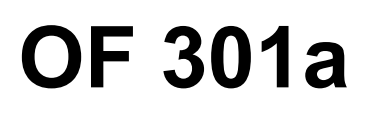

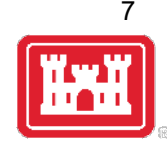

- Remains in effect until terminated but should be reviewed periodically and amended or rewritten for accuracy as projects, requirements, reimbursements, and other elements of a volunteer's service may change.
- A copy of the agreement, along with any revisions or amendments, should be given to the volunteer for their records.
- The original and amendments should be retained by the accepting official for a three-year period following termination in a secured file cabinet or electronically secured folder. These files for inactive volunteers are retained to protect against possible lawsuits or injury claims. After the three-year period, the former volunteer's agreement must be destroyed/shredded.
- Volunteers who are members of a nonprofit organization serving under a Cooperating Association Agreement that requires the association to provide liability coverage for their volunteers do not need to sign an OF 301a.

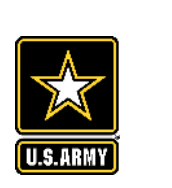

**OF 301 Forms**

**OF 301b:** Volunteer Group Agreement (for adult groups)

If the volunteers are part of a group, the "group leader" should sign the OF 301a and individual volunteers over the age of 18 should complete the OF 301b.

Individual volunteers under the age of 18 must have their parent or legal guardian complete the OF 301a.

#### VOLUNTEER SERVICE AGREEMENT-Natural & Cultural Resources Volunteer Sign-up Form for Groups

All volunteers that participate with an organized group on an episodic volunteer project with a federal land and water management agency must be signed up on this form (unless otherwise signed up under an individual Volunteer Service Agreement, OF-301a). Volunteers under age 18 may not use this form, and must complete an individual Volunteer Service Agreement (OF 301a). This form must accompany a group Volunteer Service Agreement (OF-301a), completed by the group leader. Group leaders are responsible for ensuring every individual signed up on this form understand the duties to be performed and the terms of the project.

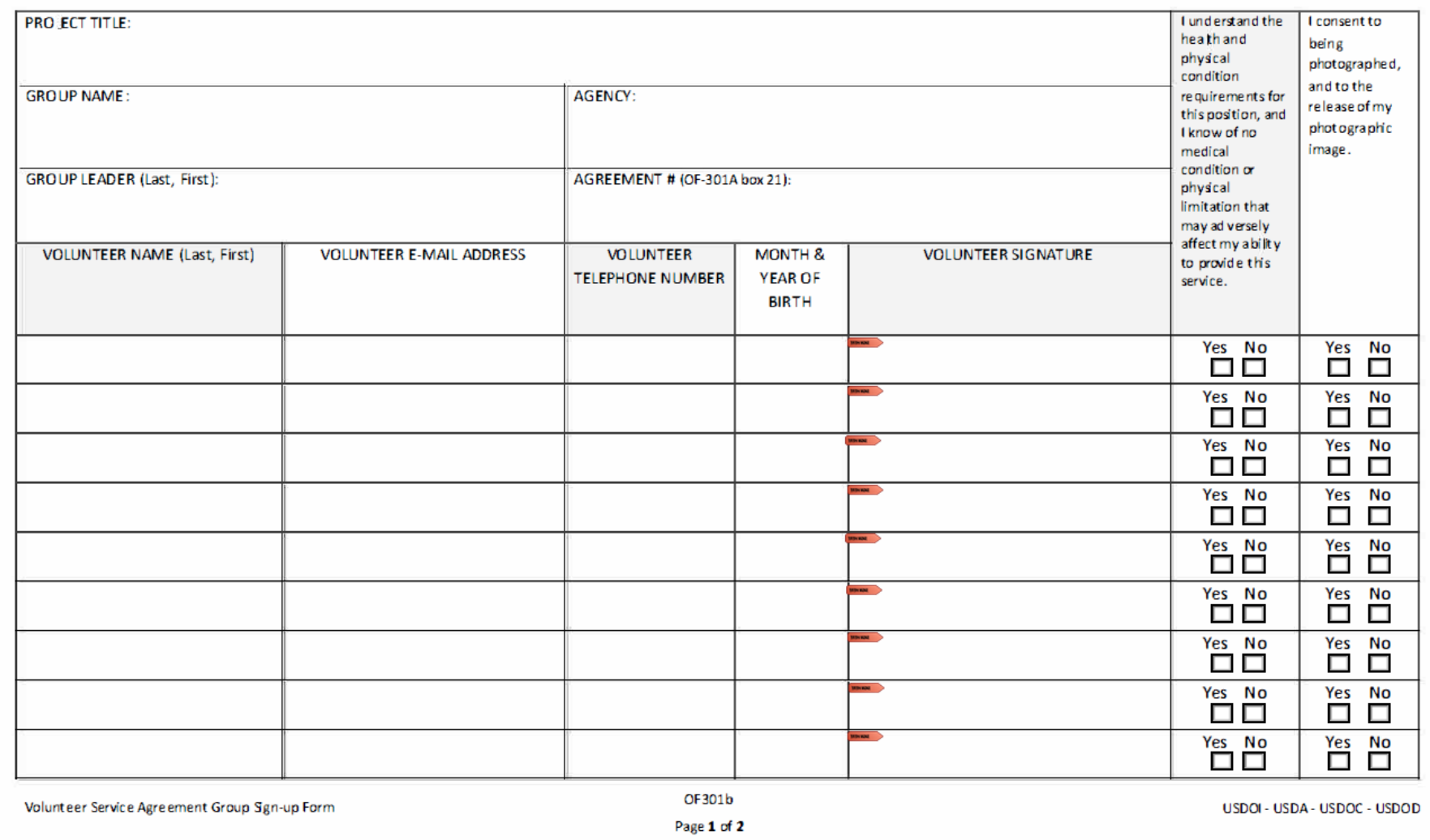

#### ACUERDO DE SERVICIO VOLUNTARIO - Formulario de Inscripción de Voluntarios de Recursos Naturales y Culturales para Grupos

Todos los voluntarios que participen en un grupo organizado en un proyecto de voluntariado por episodios con una agencia federal de manejo de tierras y aguas, deben inscribirse en este formulario (a menos que se inscriban en un Acuerdo de Servicio Voluntario Individual, OF-301a). Los voluntarios menores de 18 años no pueden usar este formulario, y deben completar un Acuerdo de Servicio Voluntario Individual (OF-301a). Este formulario debe acompañar a un Acuerdo de Servicio Voluntario de Grupo (OF-301a), completado por el líder del grupo. Los líderes de grupo son responsables de asegurarse que todas las personas inscritas en este formulario comprendan las tareas que deben realizar y las condiciones del proyecto.

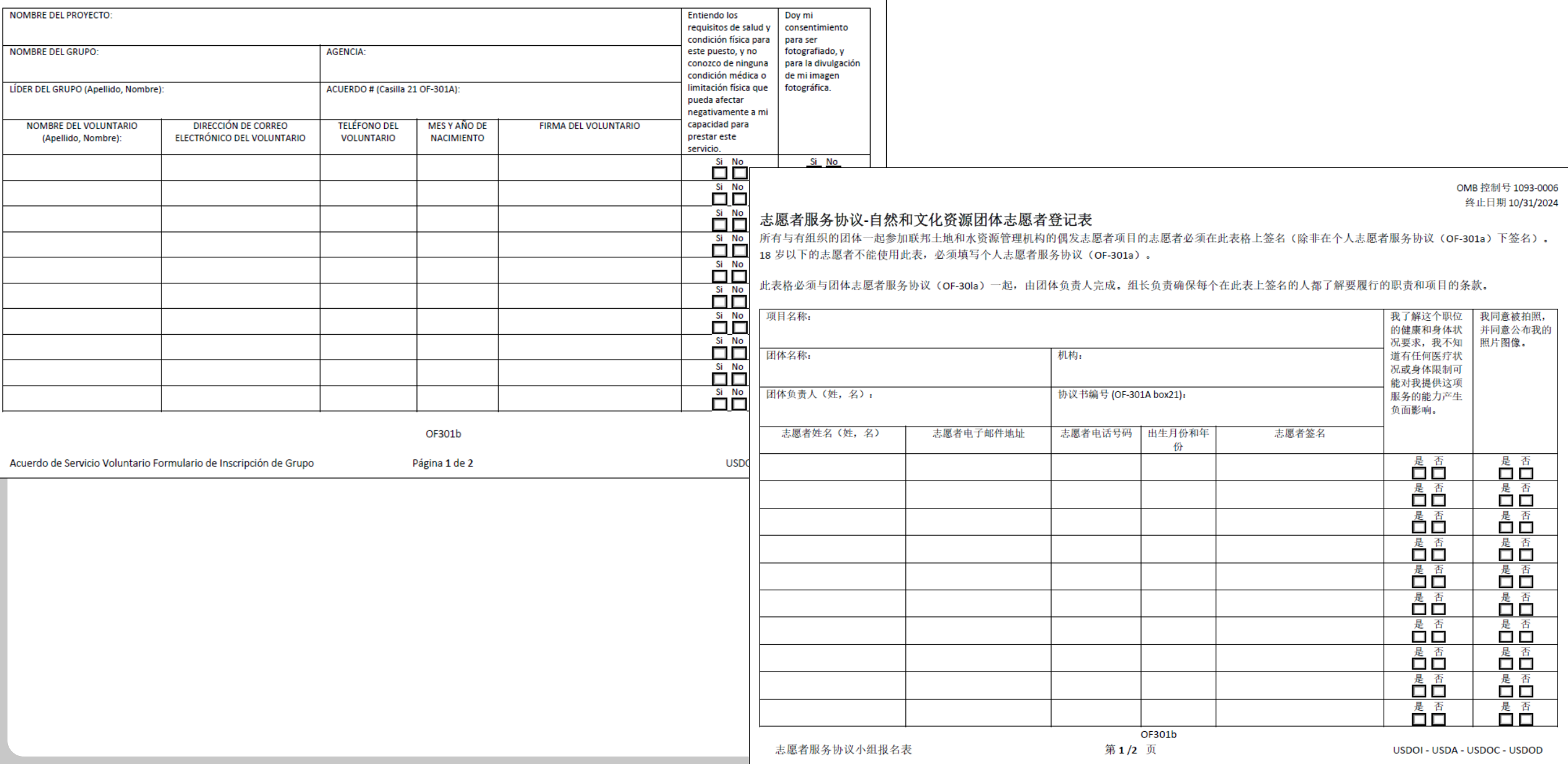

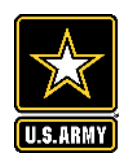

## **Job/Position or Activity Hazard Analysis**

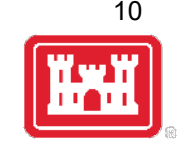

- Safety is a top priority in the volunteer program. The same safety training and briefings provided to Corps personnel will also be provided to volunteers. This should include water safety training.
- Job Hazard Analysis (JHA) or Position Hazard Analysis (PHA) must be completed and signed by the Corps volunteer coordinator/supervisor and the volunteer and saved with the OF 301a form.
- Activity Hazard Analysis (AHA) may also be completed for specific one-time tasks/events, or to supplement the JHA
- Examples can be found on the Gateway, but each should be reviewed and revised as necessary to cover what is needed for each specific job, location, and task such as:
	- $\triangleright$  Backhoe Operation
	- **►** Boat Operation
	- Chainsaw Use / Removing Dangerous Trees
	- $\triangleright$  Cleaning
	- $\triangleright$  Electrical Work (General)
	- **▶ Ladder Usage**
	- Lifting Tools, Equipment, Materials, Various Objects
	- Loading / Unloading Equipment On/Off Trailer
- $\triangleright$  Painting
- $\triangleright$  Park Host
- Riding Mower Operation
- $\triangleright$  Shoreline Cleanup
- $\triangleright$  Shop Tools / Machinery Operation
- $\triangleright$  Towing a Boat Trailer
- Trail Work
- Vehicle Operation

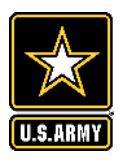

### **Job Hazard Analyses/Activity Hazard Analyses**

Print Form

**Activity Location:** 

Add Ide

Walk entire recreation ar

Prepared By:

SWF Fo

Date:

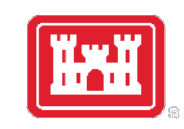

 $11$ 

 $\mathbf{L}$ 

 $\mathsf{L}$ 

 $\mathbf{L}$ 

 $\mathsf{L}$ 

 $\mathsf L$ 

 $\mathsf{L}$ 

Volunteer Park Host - Job Hazard Analysis

Project

Volunteer(s)

This Job Hazard Analysis will serve as a reminder that at no time in the performance of your duties should you put yourself at risk of injury. When a situation arises that could put you in danger, always choose the safe option. If you feel that engaging in an activity could lead to a dangerous situation, get away from the situation and call park ranger staff or 911 for assistance. Your safety is always your top priority.

The following pages describe job hazards that you may encounter during your time on duty. If you become injured while on duty, please note the time, place, and cause of injury and notify a park ranger so that an incident report may be completed. For injuries that require immediate medical attention, please contact a park ranger as soon as possible so that they may meet you at the hospital or doctor's office where you are being treated.

For detailed information on all safety rules and regulations, you should become familiar with the USACE Safety Manual, EM 385-1-1.

I have reviewed the Job Hazard Analysis and accept its terms and conditions.

Volunteer Signature

Date

Date

Volunteer Signature

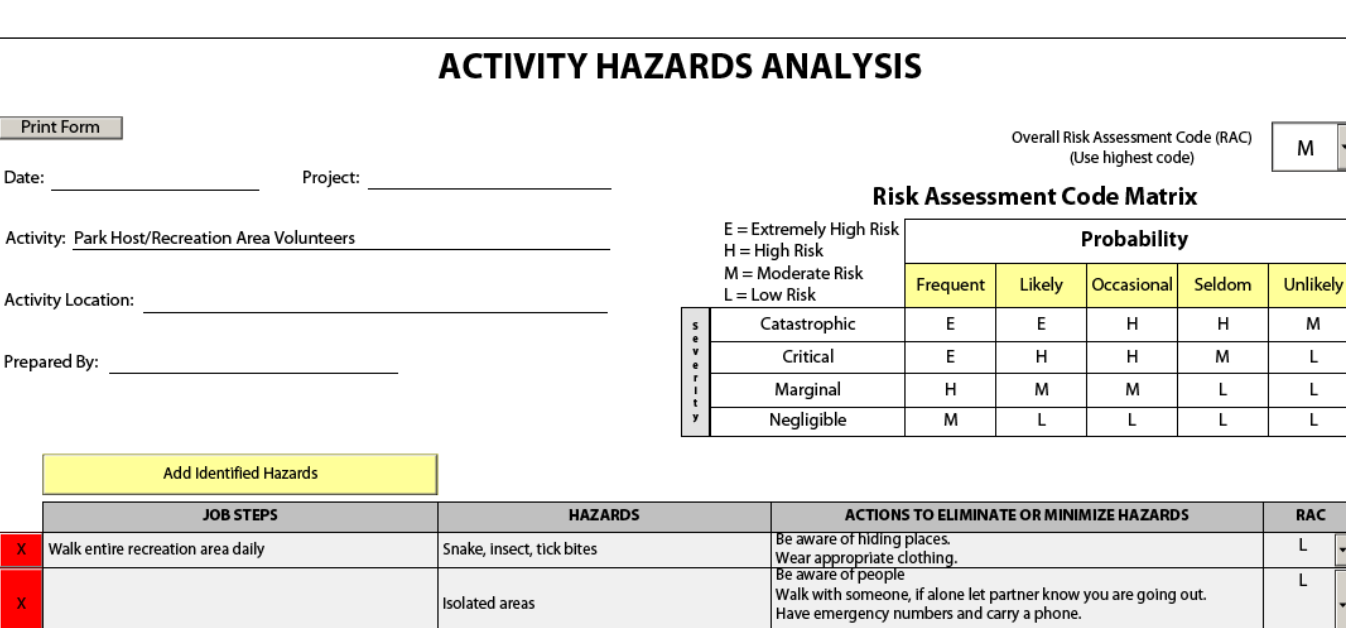

Watch where you step

Wear sturdy shoes

Be vigilant near roads Watch where you step

Pick up very cautiously

Watch your step

Step carefully

Avoid walking during high winds

Wear reflective clothing, particularly at night

Carry sturdy bag to collect broken glass Be aware of adverse weather warning:

Have a plan in place to go to a safe area

Put ice melt/salt in areas where ice collects

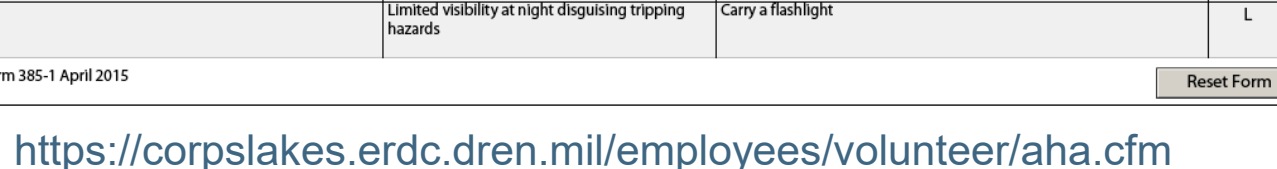

Fallen branches

Traffic

Broken glass

Ice and Snow

Weather

Slippery rocks near lake

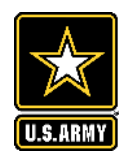

### **Volunteer COVID Guidance**

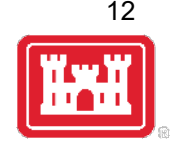

From 03 February 2023: FRAGORD 30 to OPORD 2021-38 (USACE COVID Steady State Operations)

• USACE volunteers who work indoors at USACE recreation sites or ride in enclosed GOVs formerly treated as "official visitors" as defined in Attachment 2 of the 20 December 2021 "Force Health Protection Guidance (Supplement 23) Revision 3 are **no longer required to complete DD Form 3150 Contractor Personnel and Visitor Certification for Vaccination, nor show a copy of negative results from an FDA-authorized or approved COVID-19 test.**

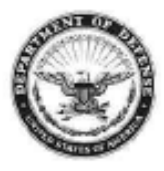

**DEPARTMENT OF THE ARMY ARMY CORPS OF ENGINEFRS** 441 G STREET, NW **WASHINGTON, DC 20314-1000** 

CECO-I

MEMORANDUM FOR COMMANDERS, MAJOR SUBORDINATE COMMANDS AND DISTRICT COMMANDS, CHIEFS, SECURITY AND LAW ENFORCEMENT, CHIEFS. OPERATIONS DIVISIONS

SUBJECT: Volunteer Program Background Investigation Procedures

1. References.

a. Water Resources and Reform Development Act of 2014, Section 1047(d), Public Law 113-121.

b. Public Law 98-63, Section 101 (33 U.S.C. § 569c), Chapter IV of Title I, Services of Volunteers, 1983.

c. Homeland Security Presidential Directive 12, Policy for a Common Identification Standard for Federal Employees and Contractors.

d. Army Directive 2014-23, Conduct of Screening and Background Checks for Individuals Who Have Regular Contact with Children in Army Programs.

2. Purpose. The purpose of this memorandum is to clarify guidance and procedures in the "Implementation Guidance for Section 1047(d) Services of Volunteers, of the Water Resources and Reform Development Act of 2014. Public Law 113-121" for volunteer background investigations.

3. The following clarifications are provided to meet the most current security standards for processing background investigations and to provide consistency in procedures across all Major Subordinate Commands of the U.S. Army Corps of Engineers (USACE). These procedural updates are effective immediately and will also be incorporated in the appropriate Engineering Regulation and Engineering Pamphlet when they are revised:

a. Persons who have ever been convicted of a violent crime, sexual crime, arson, crime with a weapon, sale or intent to distribute illegal drugs, or are an organized crime figure will not be utilized as volunteers, regardless of when the crime took place.

b. With the exception of the crimes listed in 3.a. above, the existence of a criminal conviction does not automatically disqualify an applicant from being a volunteer Volunteers with criminal convictions not listed in 3.a. may be considered for service at

### **Volunteer Background Investigations Procedures**

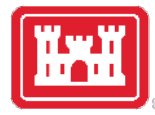

13

Volunteer coordinators will practice due diligence in screening volunteer candidates to assure the safety and security of USACE employees, contractors, and the public.

Memo from HQUSACE Chief Security Branch sent 09 March 2020 to clarify background investigation guidance and procedures established in the Aug 12 2016 Implementation Guidance for Section 1047(d) Services of Volunteers, of WRRDA 2014

https://corpslakes.erdc.dren.mil/employees/volunteer/check.cfm

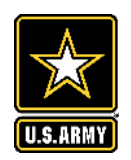

## **Updates from WRRDA 2014 Guidance**

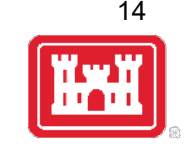

- Added clarification on timeframe for consideration if potential volunteer has committed a crime in the restricted list (violent crime, sexual crime, arson, crime with a weapon, sale or intent to distribute illegal drugs, or are an organized crime figure) => People who have been convicted of any of these will not be utilized as volunteers, **regardless of when the crime took place.**
- Added clarification on potential volunteers with criminal convictions that do not fall in one of the above categories => **May be considered** for service at the discretion of the District Volunteer Coordinator and the District Security Office by joint decision.
- Added clarification for volunteers with military CAC, transferring from another Department or agency who possess a VOLAC or Personal Identity Verification (PIV) Credential, or have undergone the required Tier 1 (NACI) or higher background investigation at their current or former agency => **Do not need a new background investigation** unless there has been a 2-year break in service.

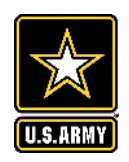

## **Updates from WRRDA 2014 Guidance**

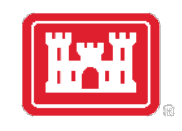

15

- Background investigations for volunteer positions that involve regular contact with children under 18 years of age without a parent or guardian present, or where the volunteer does not work under constant line of sight supervision (LOSS) by USACE personnel who have been screened in accordance with Army Directive 2014-23, **require re-verification every 3 years**.
- All other **background investigations will be effective indefinitely** (no expiration date), unless there is a 2-year break in service or if the command learns of any adverse information about the individual that was not previously adjudicated in a background investigation.
- Specified procedures for three levels of volunteers and developed a Decision Matrix to assist in determining what level of background investigation is necessary
- Changed wording for Tier 1 Investigation requirement from 'volunteering more than180 days in a year' to '6 months consecutively, regardless of number of hours served each day'
- Changed wording about wearing the volunteer uniform to focus more on unescorted access into government facilities and buildings.

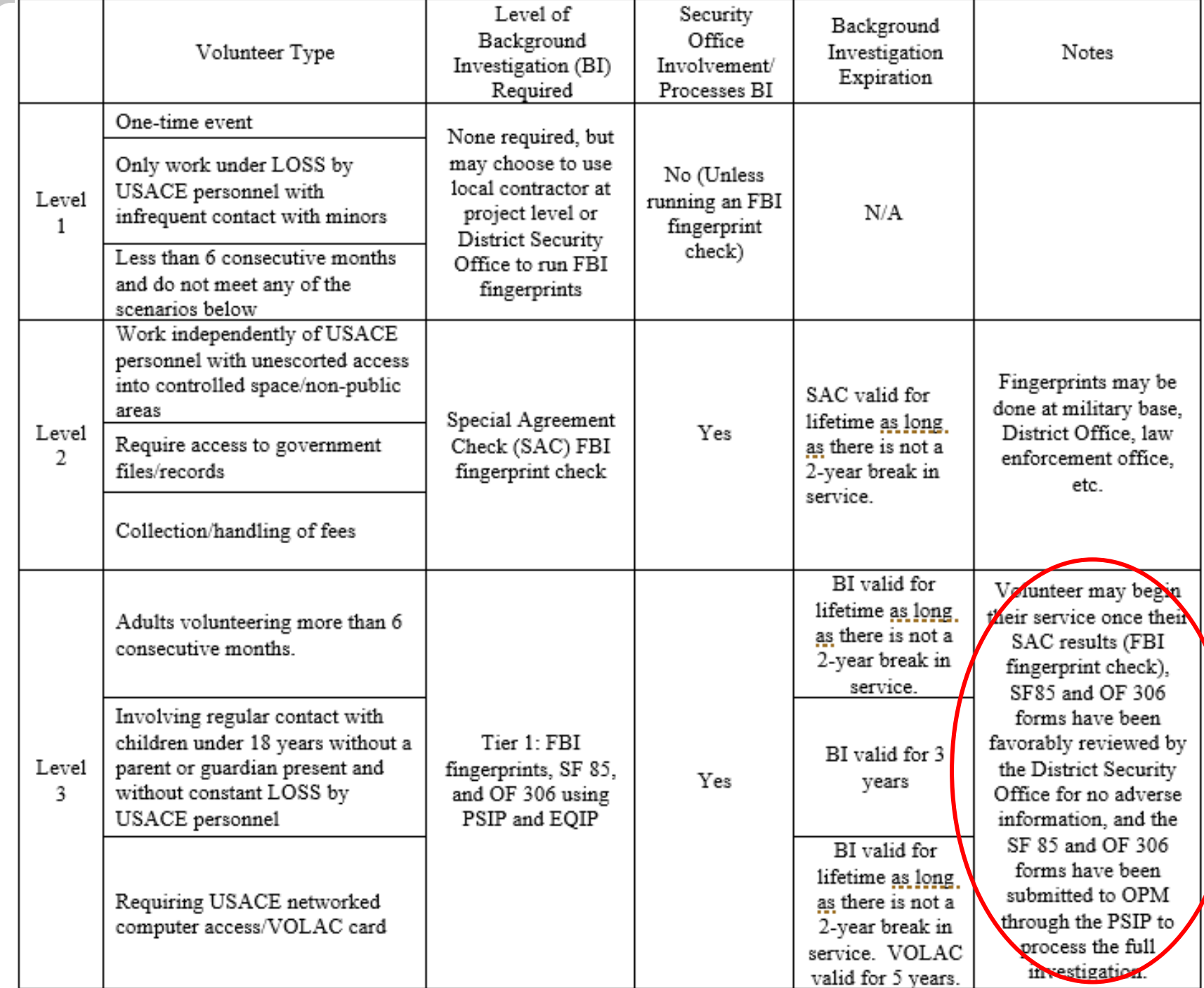

![](_page_15_Picture_1.jpeg)

**Volunteer Background Investigation Procedures and Requirements Decision Matrix**

![](_page_16_Picture_0.jpeg)

## **Fingerprinting**

![](_page_16_Picture_2.jpeg)

- Level 2 and 3 volunteers require background investigation processing through District Security Office. Locations that have previously used outside contractors/vendors to run background investigations will need to coordinate with their Security Office.
- Fingerprinting may be conducted at military bases, District or Division Offices, Project offices, military recruiting centers, universities, other Federal agencies, or law enforcement offices.
	- $\triangleright$  HQ Security Office may have funding to provide to locations that need to purchase fingerprinting machines (~\$3k each) and can provide training. Any USACE employee can take volunteer fingerprints and submit them through the web-based system to their District Security Office.
	- $\triangleright$  A Special Agreement Check (SAC)/FBI fingerprint check is the terminology used for the standard fingerprinting process.
	- $\triangleright$  Digital fingerprints are the preferred collection method. In locations where digital collection is not available, fingerprints may be obtained on the SF 87 or FD 285 fingerprint card and submitted to the District Security Office for transmission to the Personal Security Investigation Center of Excellence- (PSI-CoE). All fingerprint cards require a valid Security Officer identifier (SOI), Submitting Office Number (SON), and an Agency Location Code (SLC) to be processed in PSI-CoE.

![](_page_17_Picture_0.jpeg)

#### **Acceptable Fingerprint Cards**

![](_page_17_Picture_2.jpeg)

18

![](_page_17_Figure_3.jpeg)

![](_page_18_Picture_0.jpeg)

### **Fingerprinting Locations**

![](_page_18_Picture_2.jpeg)

19

![](_page_18_Picture_40.jpeg)

- Consolidated national list on NRM Gateway
- Searchable list of DOJ/FBI-Certified private, state, local providers of electronic fingerprint services: https://www.certifixlivescan.com/

![](_page_18_Picture_6.jpeg)

![](_page_19_Picture_0.jpeg)

Standard Form 85 **Provided December 2013**<br>
U.S. Office of Personnel Management<br>
5 CFR Parts 731 and 736<br> **VON-SENSITIVE POSITIONS** 

Form approved: OMB No. 3206-0261

20

**Standard Form 85:**  Questionnaire for Non-Sensitive Positions (for Tier 1 investigations)

![](_page_19_Picture_38.jpeg)

![](_page_20_Picture_0.jpeg)

# **Declaration for Federal Employment\***<br>
(\*This form may also be used to assess fitness for federal contract employment)<br> **GENERAL INFORMATION**

1. FULL NAME (Provide your full name. If you have only initials in your name, provide them and indicate "Initial only". If you do not have a middle name, indicate "No Middle Name". If you are a "Jr.," "Sr.," etc. enter this under Suffix. First, Middle, Last, Suffix)

![](_page_20_Picture_38.jpeg)

**OPM 306: Declaration** for Federal Employment (for Tier 1 investigations)

![](_page_20_Picture_39.jpeg)

![](_page_21_Picture_0.jpeg)

# **Tier I Procedures: E-QUIP Steps for Volunteers**

![](_page_21_Picture_2.jpeg)

22

- 1st e-mail: Investigation request acknowledgement, ticket number and checklist
- 2nd e-mail: Applicant action requirement and investigation application instructions
- 3rd e-mail: Informational, security clearance processing and acceptance of application.
- The e-QUIP e-mails provide the volunteer with detailed instructions on how to complete an electronic security questionnaire. Once the volunteer has submitted the questionnaire, he/she will receive an email from e-QUIP indicating that the questionnaire has been accepted or that the volunteer needs to make the identified corrections, re-answer a series of questions, and resubmit a new questionnaire.
- Remind volunteers to take the time to ensure the electronic questionnaire is completed in accordance with provided instructions. The need to resubmit a questionnaire due to errors or incompleteness will significantly delay this step in the process.
- Volunteer Coordinator will be notified if the volunteer has passed or failed.

![](_page_22_Picture_0.jpeg)

### **Computer Access For Volunteers**

• Volunteers requiring government computer access connected to Department of Defense (DOD) networks must be issued a Volunteer Logical Access Credential (VOLAC) card.

![](_page_22_Picture_3.jpeg)

• There is no cost for the VOLAC card, but there may be a cost associated with obtaining the required fingerprints during the background check process.

![](_page_22_Picture_5.jpeg)

• Volunteers who only use stand alone government computers that are not connected to a DoD network do not require a VOLAC

![](_page_22_Picture_7.jpeg)

![](_page_23_Picture_0.jpeg)

### **VOLAC Procedures**

![](_page_23_Picture_2.jpeg)

24

District offices may establish a Trusted Associate Sponsorship System (TASS) VOLAC program by completing the following steps:

 Submit a request to one of the 10 Trusted Agent Security Managers (TASMs) to appoint/register Trusted Agents (TA) as needed within the District. The TAs will need to complete three online training courses to become certified (Approx. 4 hours) and pass annual TASS Certification Training.

#### **OR**

 Contact any existing TA to request a VOLAC card for a volunteer. *(TAs can sponsor VOLAC applications for any area. There is no requirement or need for TAs who sponsor VOLAC applications to personally know or be geographically located with the personnel they sponsor.)*

![](_page_24_Picture_0.jpeg)

### **VOLAC Procedures**

![](_page_24_Picture_2.jpeg)

25

The following procedures must be followed to issue VOLAC cards to eligible volunteers:

- Volunteer must receive a favorable Tier 1 background investigation. Volunteer background investigations are valid for a lifetime as long as there is not a 2-year break in service.
- The project volunteer coordinator (sponsor) will submit a request with a DD From 1172 to a Trusted Agent (TA) to set up an account for the volunteer in TASS for a VOLAC card.
- The TA will review the request and create a volunteer record in TASS. The volunteer coordinator/volunteer will receive an email with a link, login and password for the volunteer.
- Volunteer must login to their account in TASS within 7 days.
- $\triangleright$  The volunteer coordinator/volunteer will complete the application questionnaire and return it to the TA for verification and approval in TASS within 30 days.
- The volunteer will be notified to report to the servicing DEERS/RAPIDS ID Card issuance facility within 90 days for VOLAC issuance.
- VOLAC cards expire after 5 years but may be renewed. The TA must verify the VOLAC every 180 days in TASS.
- VOLAC card must be returned to a RAPIDS ID Card issuance facility for disposition, and access revoked in the TASS system when the volunteer completes their service.

![](_page_25_Figure_0.jpeg)

![](_page_25_Figure_1.jpeg)

![](_page_26_Picture_0.jpeg)

#### APPLICATION FOR IDENTIFICATION CARD/DEERS ENROLLMENT

Please read Agency Disclosure Notice, Privacy Act Statement, and Instructions prior to completing this form.

OMB No. 0704-0415 OMB approval expires 20230430

![](_page_26_Picture_4.jpeg)

#### **DD 1172 -2:**  Application for Identification Card/ DEERS Enrollment (for VOLAC cards)

![](_page_26_Picture_41.jpeg)

**ECTION L. CRONICOD/ENDLOVER INFORMATION** 

27

![](_page_27_Picture_0.jpeg)

# **VOLAC Procedures: Setting Up UPASS Account**

![](_page_27_Picture_2.jpeg)

- UPASS New Account Request The volunteer coordinator needs to go the District website and put in an ACE-IT Service Request Ticket for a New UPASS user account. This process will take approximately 4-5 days to complete.
	- Go to Enterprise Service Desk ACE-IT Service Request link. You can also contact the ESD with questions at 866-562-2348.
	- Select "Access Something?" under the Service Wizard tab/
	- Select "New Network Accounts"
	- For additional information, review each of the tabs under Service Details.
	- Click the green "Order Service" button.
	- $\triangleright$  Fill in the required fields call ACE-IT for assistance.
	- Request will then be emailed to the Supervisor and Designated Approver for approval. Only one of them needs to sign, but they need to sign within 30 days.
	- $\triangleright$  Important: Let your supervisor know that the request to authorize will be coming so they can get that processed right away, or you will not be able to complete the process.
	- Once the request is signed by the supervisor, it goes to the Security Officer and IASO prior to account creation and configuration.
	- Upon approvals, an email will be sent to you, the requestor, with a login and password.

![](_page_28_Picture_0.jpeg)

# **VOLAC Procedures: Setting Up UPASS Account**

![](_page_28_Picture_2.jpeg)

- U-PASS ACCESS, TRAINING and PASSWORD You, or someone with an active UPASS account and CAC card must log into the Network, go to UPASS and use the UPASS login and password sent in the approval email to access the new account.
	- $\triangleright$  Once logged onto UPASS with the new user account, the volunteer will then be able to finish the training (2 modules that take about 2-3 hours).
	- $\triangleright$  Have the volunteer print out or email any training related certificates.
	- $\triangleright$  Once complete, volunteer can set up their account.
	- Once volunteer has set up their own card, they may then log in under their own username and password.

![](_page_29_Picture_0.jpeg)

### **Volunteer Use of Government Property**

![](_page_29_Picture_2.jpeg)

Example from NWW:

- Any Government property loaned to volunteers for use during their assigned work plan must be accounted for by using a Property Control Receipt, form NWW 735-1, signed by the volunteer and the supervisor.
- Upon return of property, note any damage and indicate the date the property was returned on the receipt. Provide a copy of the loan receipt to the volunteer and give the original to the Volunteer Coordinator for the volunteer's personnel file.

![](_page_29_Picture_68.jpeg)

![](_page_30_Picture_0.jpeg)

# **Volunteer** Fee **Collection**

(Example from NWW)

Handling Government Funds & Collecting Fees from the Public Signature Sheet

In accordance with ER/EP 1130-2-500 Chapter 10, superseded by Implementation Guidance for Section 1047 (d) Services of Volunteers, of the Water Resources and Reform Development Act (WRRDA) of 2014, Public Law 113-121 Paragraph p (1):

"p. Volunteers may be authorized to sell permits and collect fees form the public at campgrounds, day-sue facilities, visitor centers, administration offices and other locations where fee collection is normally performed as a government function. The volunteer coordinator will ensure volunteers sign a statement on the volunteer agreement that states the person accepts the risk and liability of handling government funds. The volunteer coordinator will also ensure that volunteers are properly trained and provided a security awareness briefing prior to assignment of fee collection responsibilities in accordance with ER/EP 1130-2-550 Chapter 9.

(1) Volunteers are agents of the Army and are protected under 31 U.S.C. §3527. This stature states that: "Except in subsection (b), the Comptroller General may relieve a present or former accountable official or agent of the agency responsible for the physical loss or deficiency of public money, vouchers, checks, securities, or records, of may authorize reimbursement from an appropriation or fund available for the activity in which the loss or deficiency occurred for the amount of the loss or deficiency paid by the official or agent as restitution, when  $-(1)$  the head of the agency decides that  $-(A)$  the official or agent was carrying out official duties when the loss or deficiency occurred. or the loss or deficiency occurred because of an act or failure to act by a subordinate of the official or agent, and (B) the loss or deficiency was not the result of fault or negligence by the official or agent; (2) the loss or deficiency was not the result of an illegal or incorrect payment; and (3) the Comptroller General agrees with the decision of the head of the agency." Volunteers may be required to prove non-negligence for any loss in order to gain relief under the above statute."

This verifies that has been trained for and informed of his or her responsibilities/liabilities in handling Government funds. This volunteer will be performing the following duties as needed and direct by the Operation Project Volunteer Coordinator and Accepting Official.

Operating Project: **Example** 

Volunteer Name:

Volunteer Position and Duty Station (explain duties):

![](_page_30_Picture_100.jpeg)

![](_page_30_Picture_12.jpeg)

![](_page_31_Picture_0.jpeg)

### **Volunteer Safety**

![](_page_31_Picture_2.jpeg)

![](_page_31_Picture_3.jpeg)

- Personal safety equipment will be provided by the government, in accordance with EM 385-1-1, or purchased by the volunteer and considered reimbursable incidental expenses of the volunteer, if authorized in advance by the volunteer coordinator.
- Volunteers performing duties for which federal employees would be provided immunizations, may be provided the same immunizations paid for or reimbursed by the government.
- Volunteers will not be used in work assignments in which USACE personnel would receive hazardous duty pay.
- Volunteers should be encouraged to join staff for the project's monthly safety meetings and be trained in how to properly use water safety rescue equipment and techniques.

![](_page_32_Picture_0.jpeg)

### **Volunteer Safety**

![](_page_32_Picture_2.jpeg)

- Injuries to volunteers will be reported in the same manner as those involving USACE personnel. CA-1 & CA-16 (must be filled out by a Dr), OSHA Form 300, 300a, and 301.
- Volunteers are entitled to first aid and medical treatment for on-the-job injuries, as well as hospital care when necessary. When travel for receiving medical care is necessary, transportation may be furnished, or the volunteer's travel expenses reimbursed.
- If death results from an on-the-job injury, burial and funeral expenses may be paid. However, burial and funeral payments (to include the amounts of such payments), as well as other possible compensations are regulated by the Office of Worker Compensation Programs.
- Volunteers do not receive compensation for lost wages.

![](_page_32_Picture_7.jpeg)

![](_page_33_Picture_0.jpeg)

### **Volunteer Recommended Item Checklist**

![](_page_33_Picture_2.jpeg)

#### **Volunteer Recommended Item Checklist**

Are you planning to volunteer at a USACE location but question what items may be important to have with you? We were hoping to provide you with a basic list of items that may be important to have with you during your time providing volunteer service. Items listed have been organized across multiple different categories to include clothing, paperwork, personal items. RV gear, safety, tools, and miscellaneous.

#### Clothina

- Close toed shoes
- $\Box$  I ong pants
- Long sleeved shirt
- $\Box$  Rain gear
- Specific gear/clothing needed for region's climate
- $\Box$  Sunglasses

#### **Paperwork**

- □ Completed volunteer forms if provided to you prior to the start of your volunteer service
- Ridh Certificate
- $\Box$  Driver's License
- $\Box$  Passport
- Notepad

**Personal Items** 

- $\Box$  Bug Spray
- □ Toiletry items. Prepare to use onsite community bathroom if no shower in RV or camper
- $\Box$  Binoculars
- Camping chairs

#### **RV/Camper Gear**

- □ Backup generator in case of power outage in campground
- Camper or RV
- Drinking water hose
- $\Box$  Electrical Cord the fits RV AND fits provided electric at site (30 amp vs 50 amp)

NOTE: These lists are not all-inclusive and will vary depending on where the volunteer service is performed. Please contact your volunteer coordinator point of contact at the project you will be working to get specifics for your volunteer position and location.

- List of common items volunteers might want to bring, and items provided by USACE.
- Available on the Volunteer app and the Gateway.

#### Extra Fuses for camper and know where the breakers are Internet provider (USACE does not typically provide internet) Portable waste tank if there Is no sewage on site **on**

o Nametag **Paperwork** • Volunteer Forms

#### **RV**

. RV site with fire pit, picnic table, water, electric (and often sewer)

#### **Safety**

Clothina

• Volunteer Uniform

o Sweatshirts

o Vests

o Polos

o T-shirts o Ball caps

- First aid kit with basic supplies
- Flashlights
- . Handheld radio with USACE and law enforcement channels
- High visibility vest
- Personal protective equipment
- Safety glasses • Steel toe boots
- Training (First aid/CPR) Depending on the location

#### Tools

- Binoculars
- · Hand tools (hammers, screwdrivers, shovels, drills, etc.)
- Multi tool
- Pocket knife
- Power tools and fuel for tools • Supplies for special projects
- Work gloves

https://corpslakes.erdc.dren.mil/employees/volunteer/plans.cfm

![](_page_33_Picture_52.jpeg)

![](_page_33_Picture_53.jpeg)

![](_page_33_Picture_54.jpeg)

![](_page_33_Picture_55.jpeg)

Items Often Provided by USACE

![](_page_33_Picture_56.jpeg)

![](_page_33_Picture_57.jpeg)

- bring them along)
- $\Box$  Flashlight
- $\Box$  Fire extinguisher  $\Box$  Lantern for camp

**RV/Camper Gear Continued** 

Jumper cables

 $\Box$  Power cords

 $\Box$  Tarps

 $\Box$  Spare Tires

RV surge protector

Sewer hose support Surge Protector for RV

Tire pressure gauge

Water filtration system

Water hose for camper

Water pressure regulator

Wheel chalks/stops

- 
- Special eye protection (if need prescription lenses) Steel toed shoes (if maintenance worker)
- Additional safety items may be provided by USACE
- **Tools**

![](_page_33_Picture_65.jpeg)

- Tools needed to complete volunteer work will be provided by USACE
- 
- 

#### Hand tools for personal use

![](_page_34_Picture_0.jpeg)

**US Army Corps** of Engineers ®

### **Resources: NRM Gateway Volunteer Page**

![](_page_34_Picture_4.jpeg)

https://corpslakes.erdc.dren.mil/employees/volunteer/volunteer.cfm

#### **Natural Resources Management Gateway**

![](_page_34_Picture_7.jpeg)

#### **Volunteer Program**

#### **Headquarters POC**

Corps projects offer many volunteer opportunities in recreation and natural resources management. Volunteers can serve as park and campground hosts, staff visitor centers, conduct programs, clean shorelines, restore fish and wildlife habitat, maintain park trails and facilities, and more. Corps personnel can recruit their own volunteers or get help from the Volunteer Clearinghouse, (1-800-VOL-TEER or 1-800-865-8337), a national information center for people interested in volunteering at Corps projects across the country. Corps offices that have upcoming projects or events that volunteers can assist with may use the Volunteer Clearinghouse to submit their volunteer projects on-line.

- Policy & Procedures
- **•** Volunteer Forms
- **Program History**
- **Training**
- O Volunteer Clearinghouse
- Related Sites
- National Public Lands Day
- **Division & District POCs**
- Volunteer Awards
- O Volunteer Program Annual Reports
- lacktriangleright News / Current Issues
- $\bullet$  FAQs
- Good Enough to Share
- Volunteer Clothing, Posters, and Brochures
- O Volunteer Plans and Handbooks
- **Job/Activity Hazard Analyses**
- <sup>O</sup> Background Checks/Volunteer Computer Access

to the future...

- Corps Photo Album for Volunteers
- **•** Volunteer Pass Program

![](_page_35_Picture_0.jpeg)

# **Upcoming Volunteer Webinars / Important Dates**

![](_page_35_Picture_2.jpeg)

- Feb 13, 12:00 1:00 Pacific/ 3:00 4:00 Eastern: Volunteer orientation, training, supervision. Incidental expenses and reimbursements
- Feb 15, 8:30 9:30 Pacific/11:30 12:30 Eastern: Volunteer evaluations and awards. Entering volunteer data in CWBI
- Feb 16, 10:00 11:00 Pacific/1:00 2:00 Eastern: Trout Unlimited National MOU
- Apr 16 22: National Volunteer Week

\*\*This webinar has been recorded and will be posted along with the slides on the NRM Gateway Partnerships and Volunteer training pages: <https://corpslakes.erdc.dren.mil/employees/training.cfm?Id=partner&View=yes> <https://corpslakes.erdc.dren.mil/employees/training.cfm?Id=volunteer&View=Yes>

![](_page_36_Picture_0.jpeg)

![](_page_36_Picture_1.jpeg)

![](_page_36_Picture_2.jpeg)